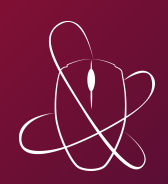

# **Le Rézoléo**

*Présentation générale*

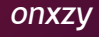

# Le Rézoléo

FAI *Association Loi 1901 indépendante de Centrale mais lié par un contrat avec l'AGR* Membres Services *Internet, Hébergement, Réparations, Formations, LAN* FedeRez *Journées et nocturnes, échanges inter-assos*

Nos projets *Léa5, Serveur de stockage, Ansible*

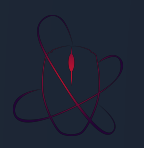

### Les bases d'un Réseau

- Connecter les machines *(Câbles, Switch, Bornes Wifi)*
- Identifier les machines *(MAC, IP, DHCP)*
- Nommer les machines *(DNS)*
- Accéder à Internet *(Passerelle, Pare feu)*
- Autoriser les machines *(Radius)*
- Les serveurs *(Virtualisation)*

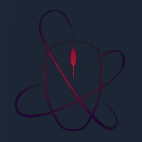

### Connecter les machines

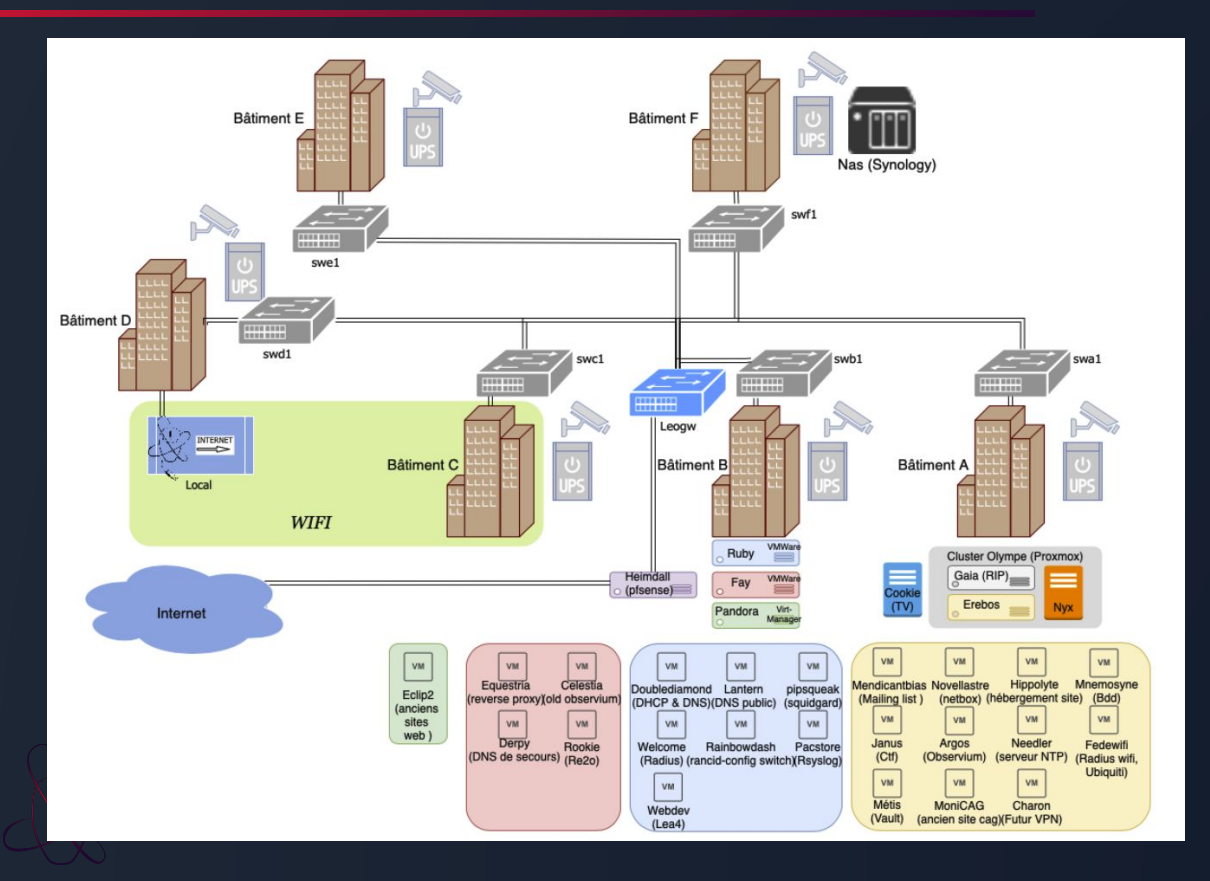

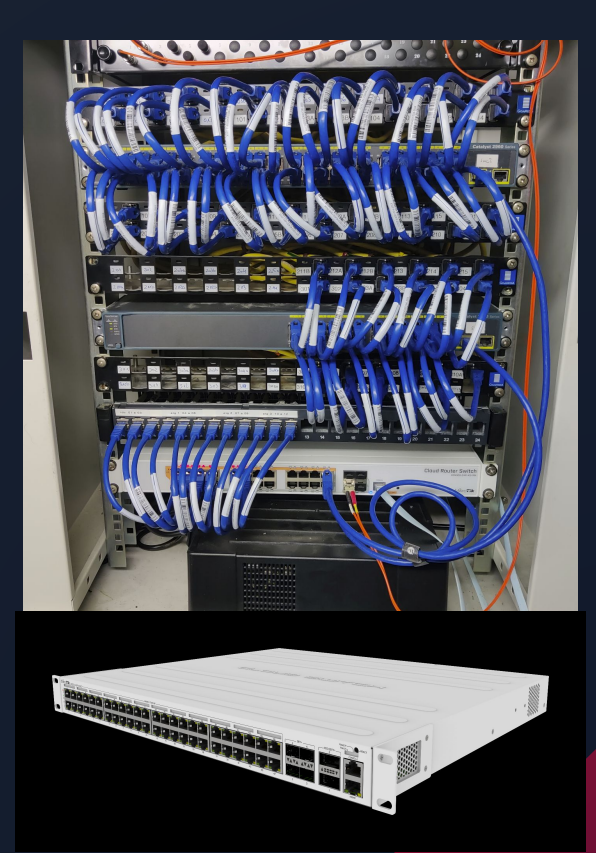

## Identifier les machines

#### L'adresse MAC

- *- Adresse de la carte réseau*
- *- Une adresse par carte physique (donc par exemple une pour la carte wifi et une pour la carte ethernet)*
- *- Représentée en hexadécimal*
- *- Codée sur 6 octets*
- *- xx:xx:xx:xx:xx:xx (x allant de 0 à f)*
- *- ~ 4.10¹⁴ adresses possibles (les 3 premiers octets étant les octets du constructeur)*

#### L'adresse IP (v4)

- *- Adresse pour identifier les réseaux et pour identifier les machines*
- *- Codée sur 32 bits = 4 octets*
- *- 10101100.00011110.10001000.11000100*
- *- Représentée en décimal : 172.30.136.196*
- *- X.X.X.X (X allant de 0 à 255)*
	- *- ~ 4.10⁹ adresses possibles*

## Identifier les machines

### Le DHCP

- *- Protocole pour distribuer des IPs*
- *- Permet de s'assurer de l'unicité des IPs*
- *- Permet de donner aux machines du réseau des informations indispensables : adresse IP, masque de sous réseau, passerelle, serveur DNS*

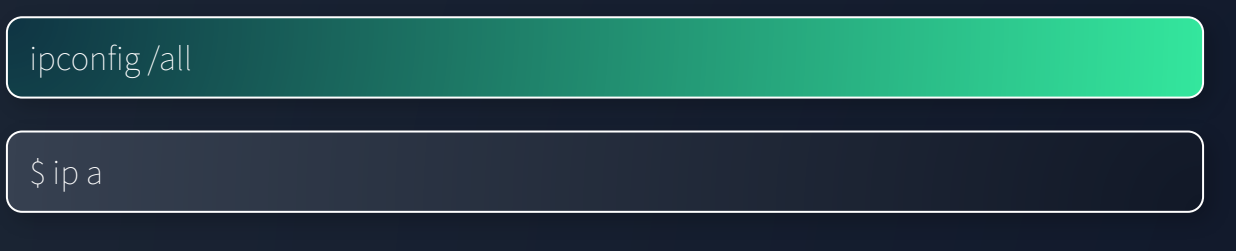

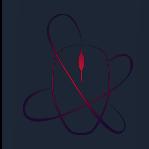

### Nommer les machines : le DNS

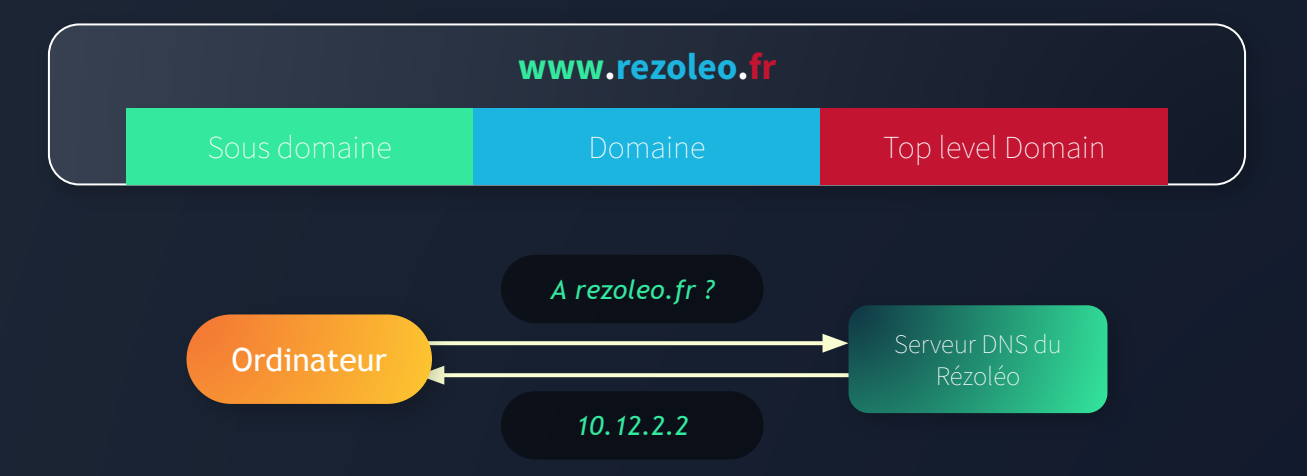

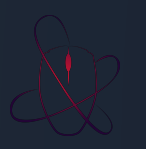

### Nommer les machines : le DNS

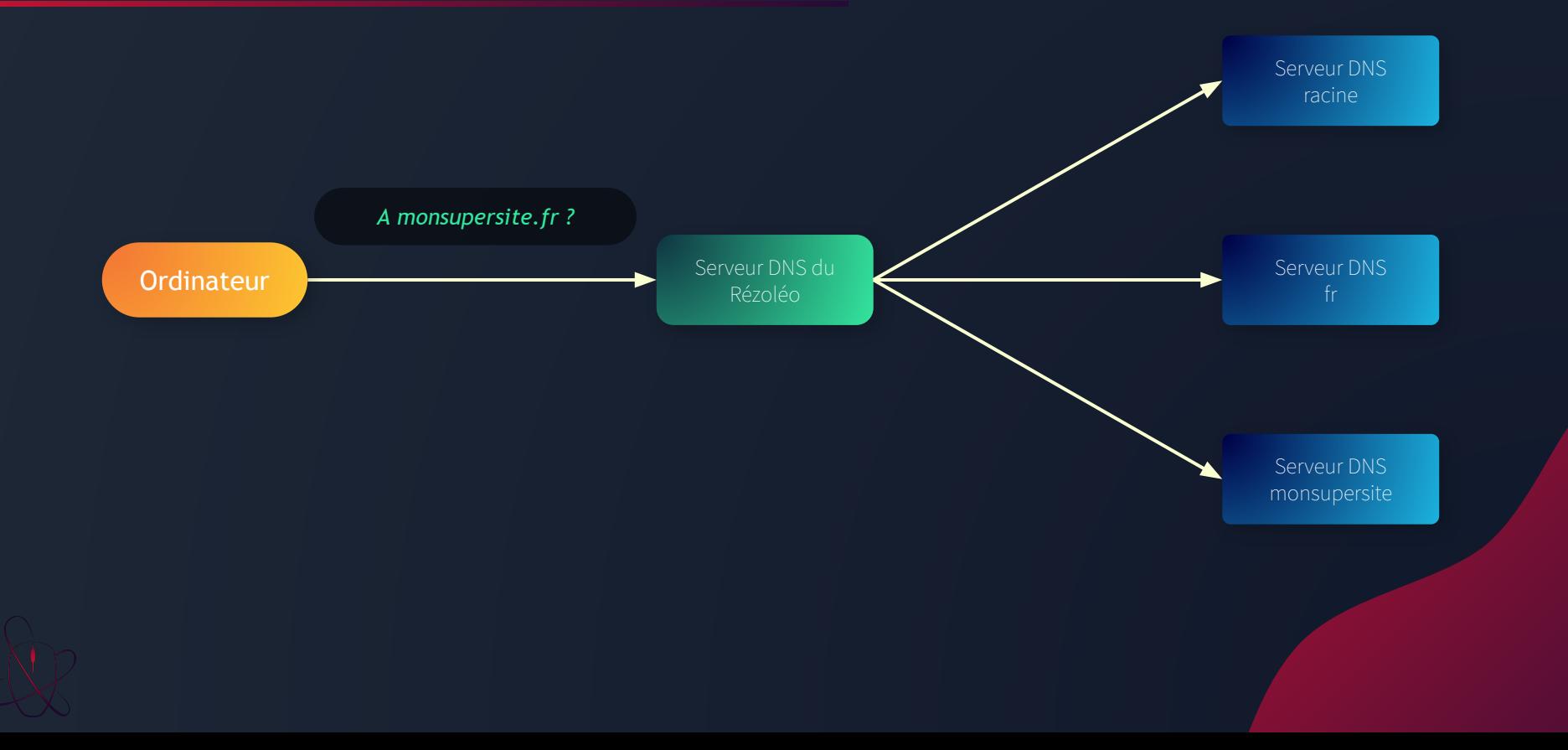

### Nommer les machines : le DNS

nslookup rezoleo.fr

\$ dig rezoleo.fr \$ dig @1.1.1.1 rezoleo.fr \$ dig . NS

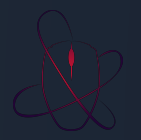

### Accéder à internet

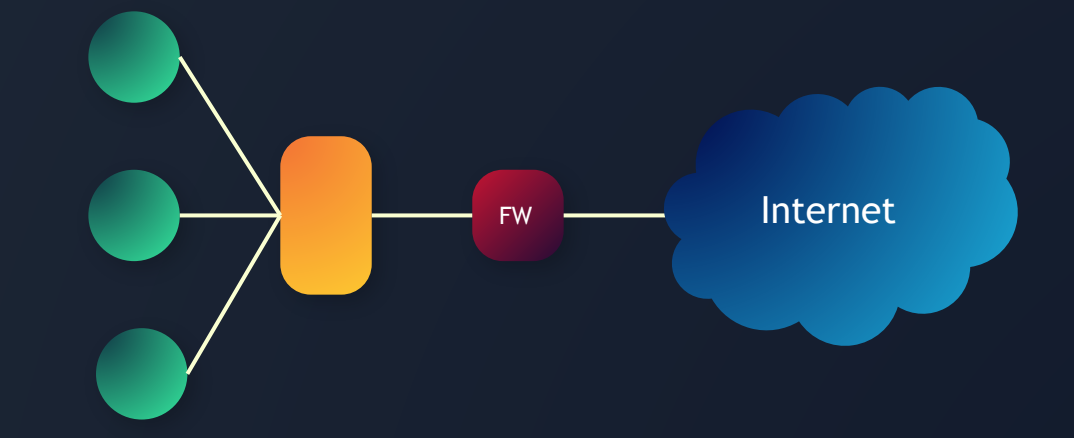

#### route print

\$ ip route show

### Autoriser les machines

### Le Radius

- *- Authentication, Authorization, Accounting*
- *- Filaire*
	- *- Utilise la MAC*
- *- Wifi*
	- *- Identifiant + Mot de passe*

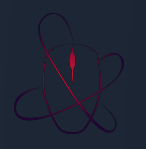

### Les serveurs

### Rôle de l'hyperviseur

- *- Assure le contrôle du processeur et des ressources de la machine hôte.*
- *- Alloue à chaque VM les ressources dont elle a besoin.*
- *- S'assure que ces VMs n'interfèrent pas les unes avec les autres.*

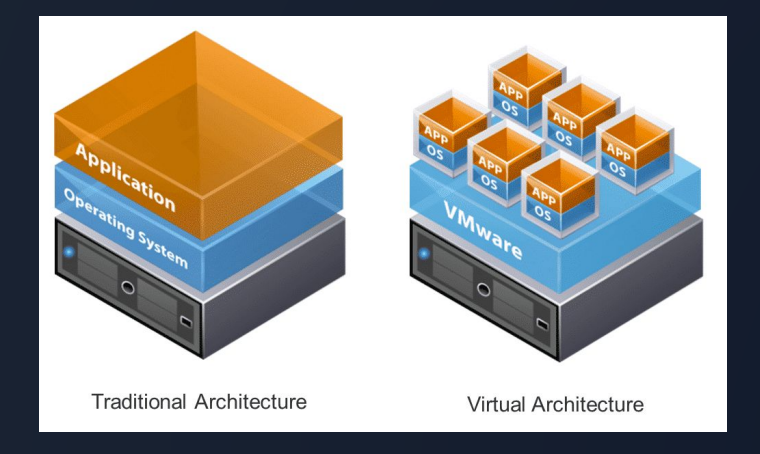

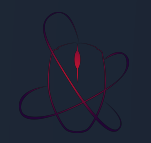

### Routage

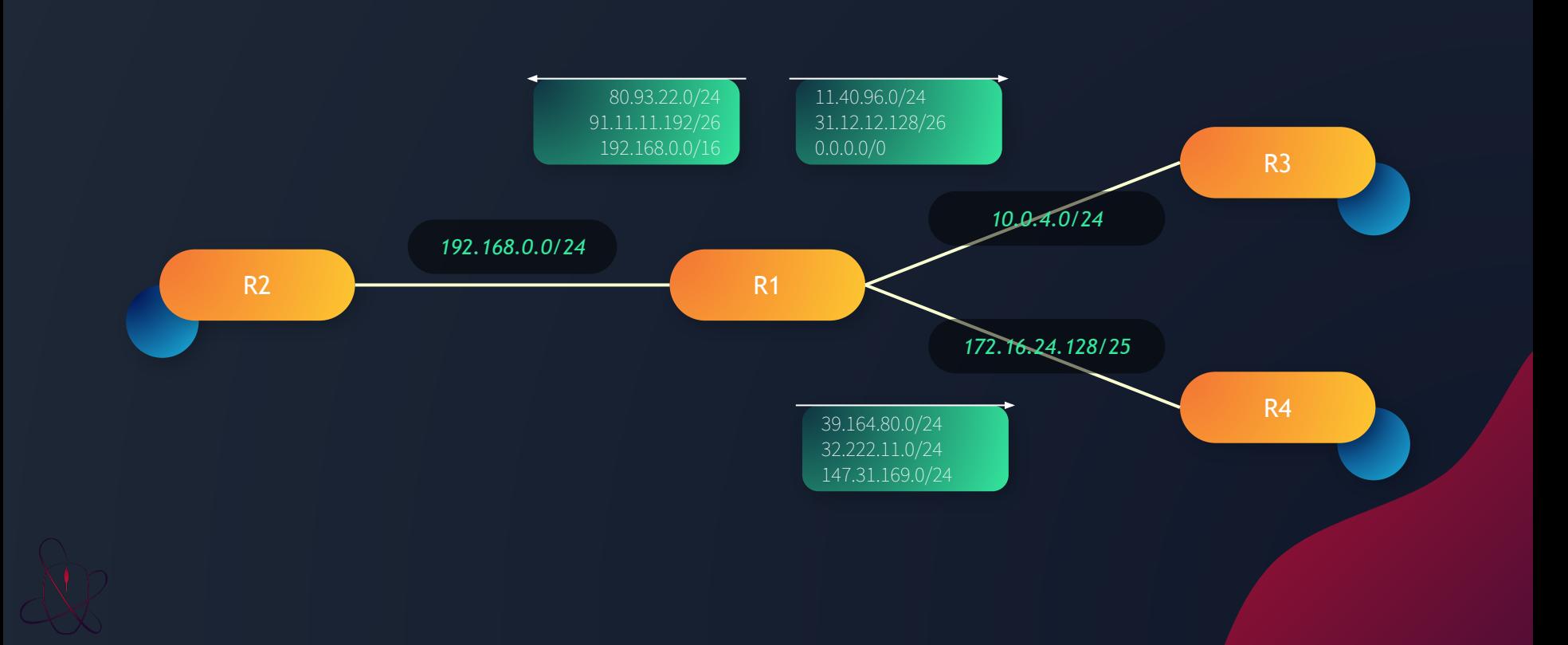

# Table de routage

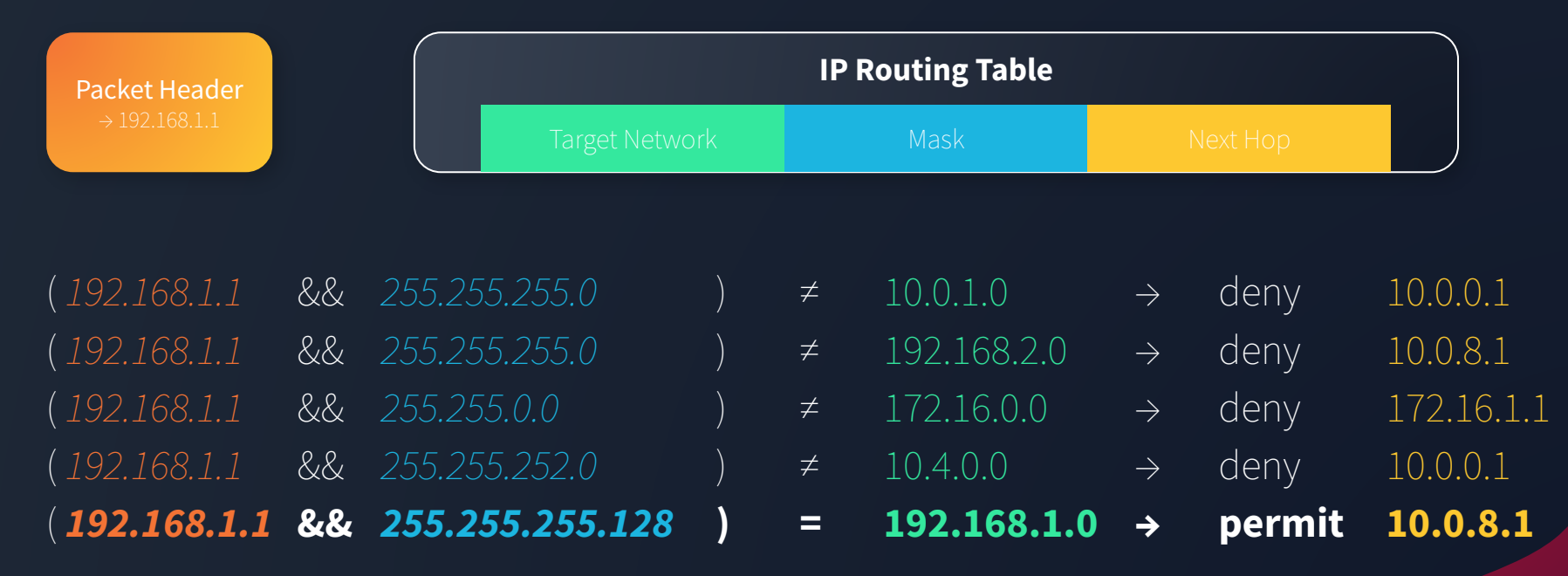

En cas de conflit / overlap → règle la plus spécifique

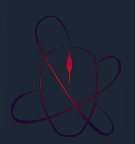

### Routage : Frame rewrite

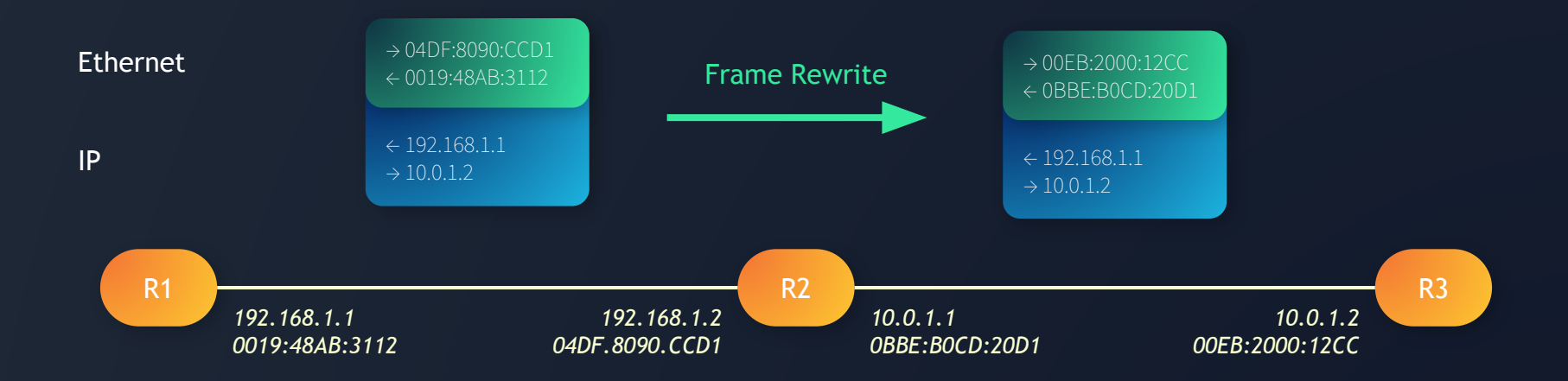

Utilisation d'une table pour améliorer les performances : *Express Forwarding*

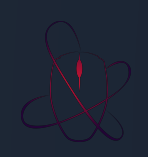

### Routage dynamique

#### IGP : Interior Gateway Protocol

- *- ne connaissent que les réseaux IP internes à l'AS*
- *- via broadcast ou multicast → pas de connexions établies entre routeurs*
- *- sur toutes les interfaces du routeur émetteur vers tous les voisins*

#### EGP : Exterior Gateway Protocol

- *- Permet de contrôler parfaitement les informations transmises*
- *- mises à jour vers voisins identifiés → connexion établie entre eux*
- *- diffusées de routeur à routeur*
- *- possibilité de filtrer*

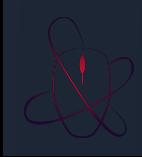

Plus vieux protocole de routage dynamique : 1988 Protocole à vecteur de distance

Très simple, rarement utilisé en production mais utile pour apprendre

**Converging :** Routeurs cherchent les meilleurs routes **Converged :** Tous les routeurs ont leurs routes à jour

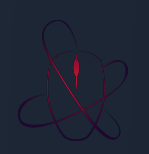

#### **Annonce des routes :**

- *- Dès la connexion le routeur broadcast sa Route Table à tous ses voisins*
- *- Processus à sens unique, sans mécanisme de retransmission*
- *- Mise à jour de la table après réception de l'annonce des voisins*
- *- Toutes les 30 secondes, indépendamment de la réception des mises à jour*

#### **La mesure :**

- *- Représente la qualité d'une route*
- *- RIP : Nombre de sauts, entre 1 et 16*
- *- Limite de ce protocole : ne prend pas en compte la vitesse, la qualité, le coût …*

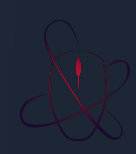

### **Prévention des boucles :**

- *- Boucle : envoi du trafic sur le même chemin encore et encore*
- *- Utilisation de la mesure :*
	- *Si 2 fois la même route, RIP garde uniquement la route de mesure la plus faible Route Poisoning : Mesure de 16* ⇒ *oublier la route*
- *- Split Horizon : Un routeur n'envoi pas à son voisin ce qu'il a appris par lui*

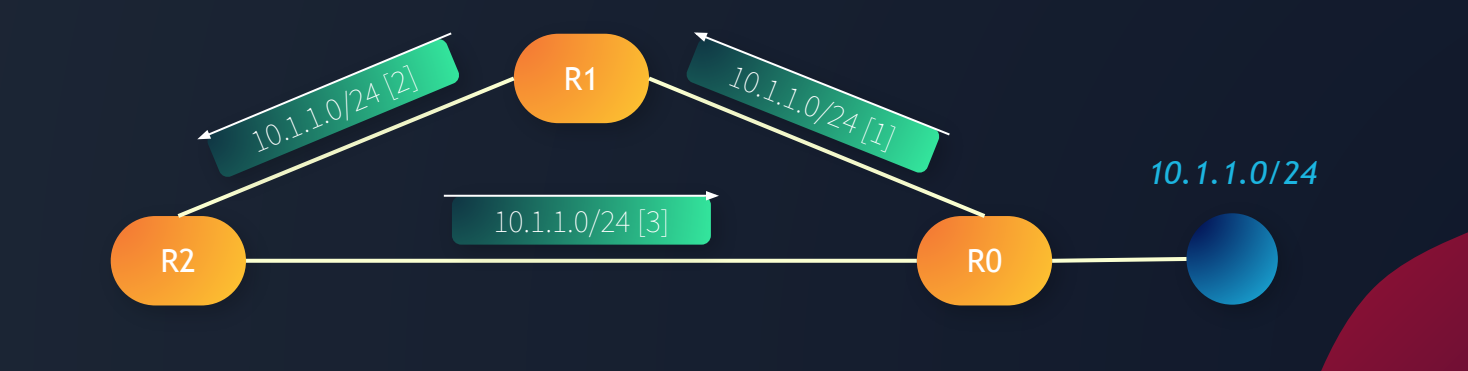

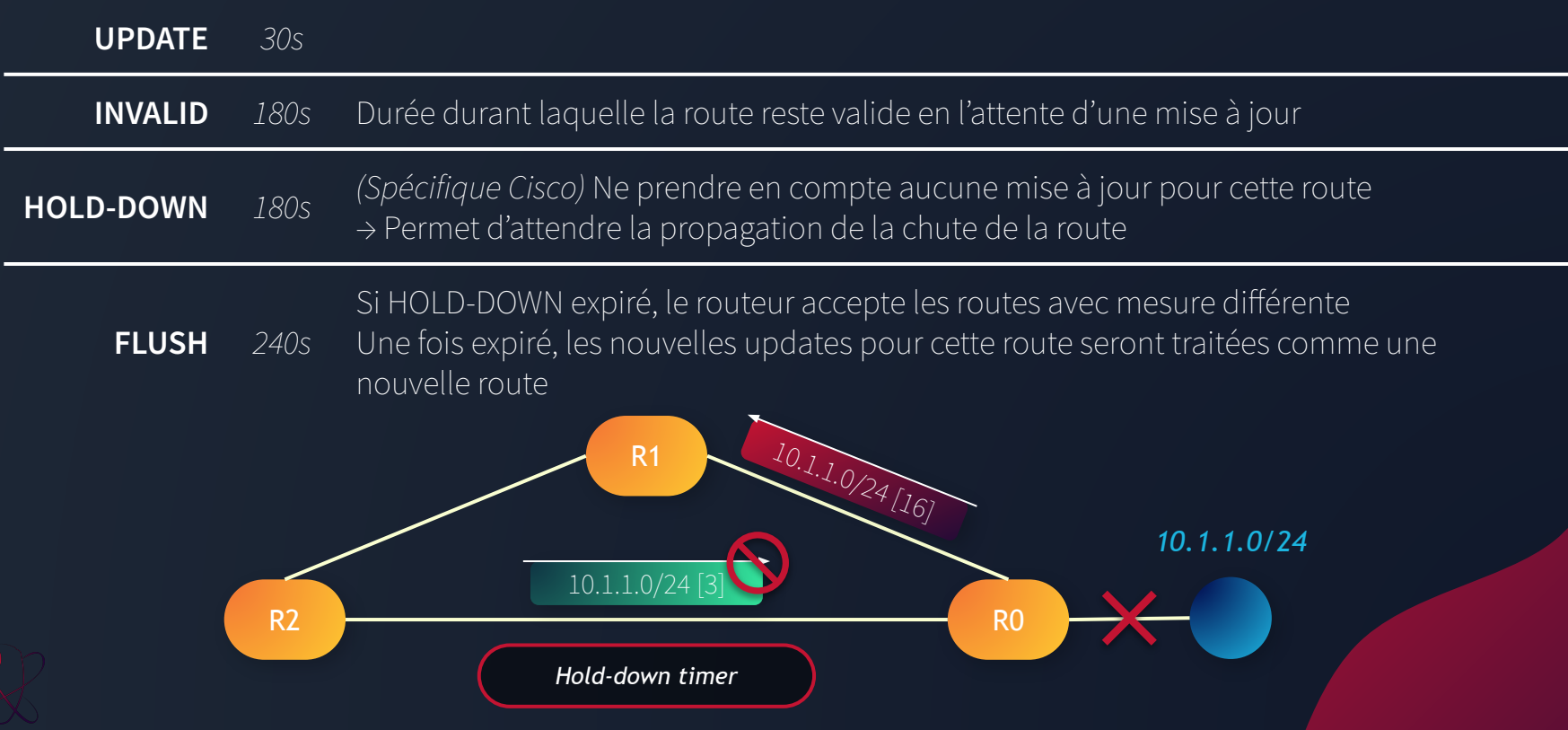

### Routage interne : RIP

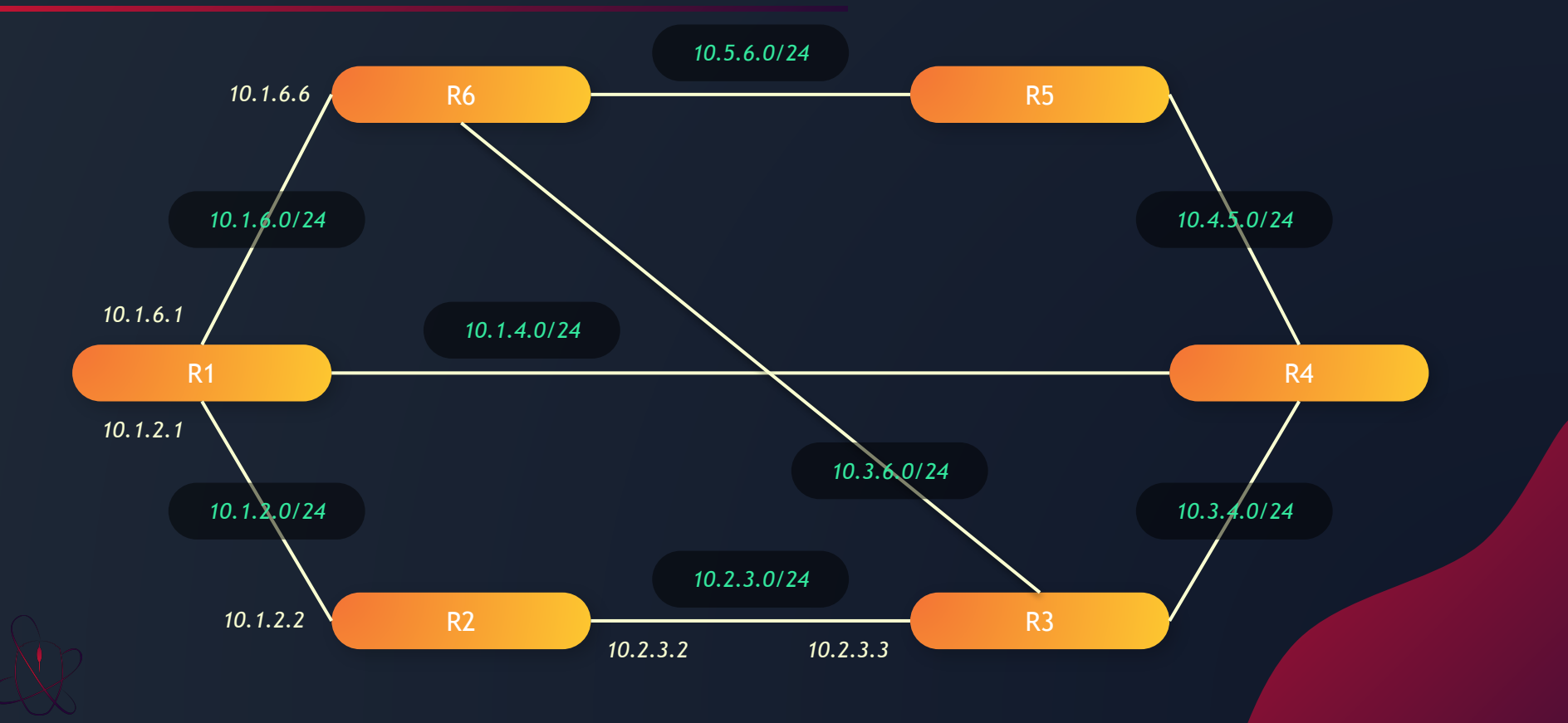

# Fournisseurs d'accès internet

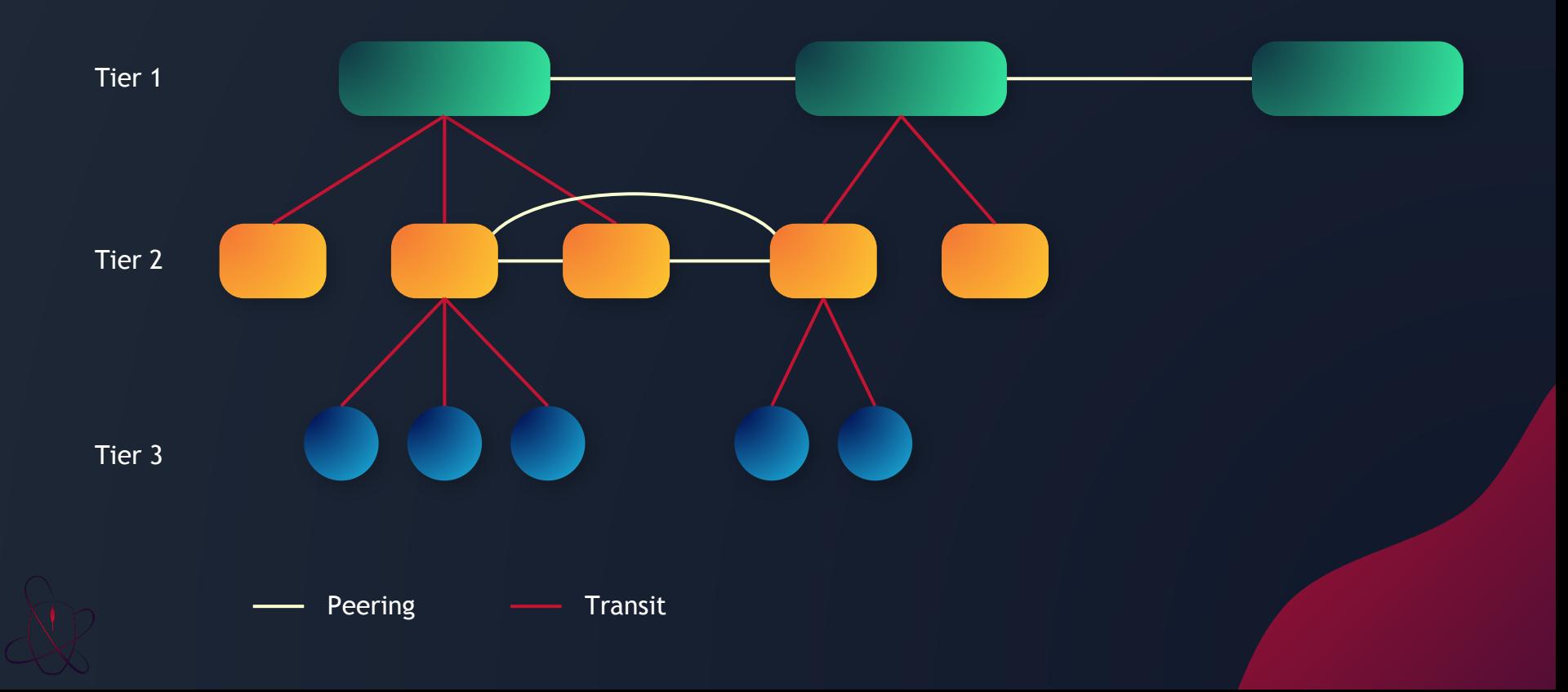

# Carte réseau d'Orange

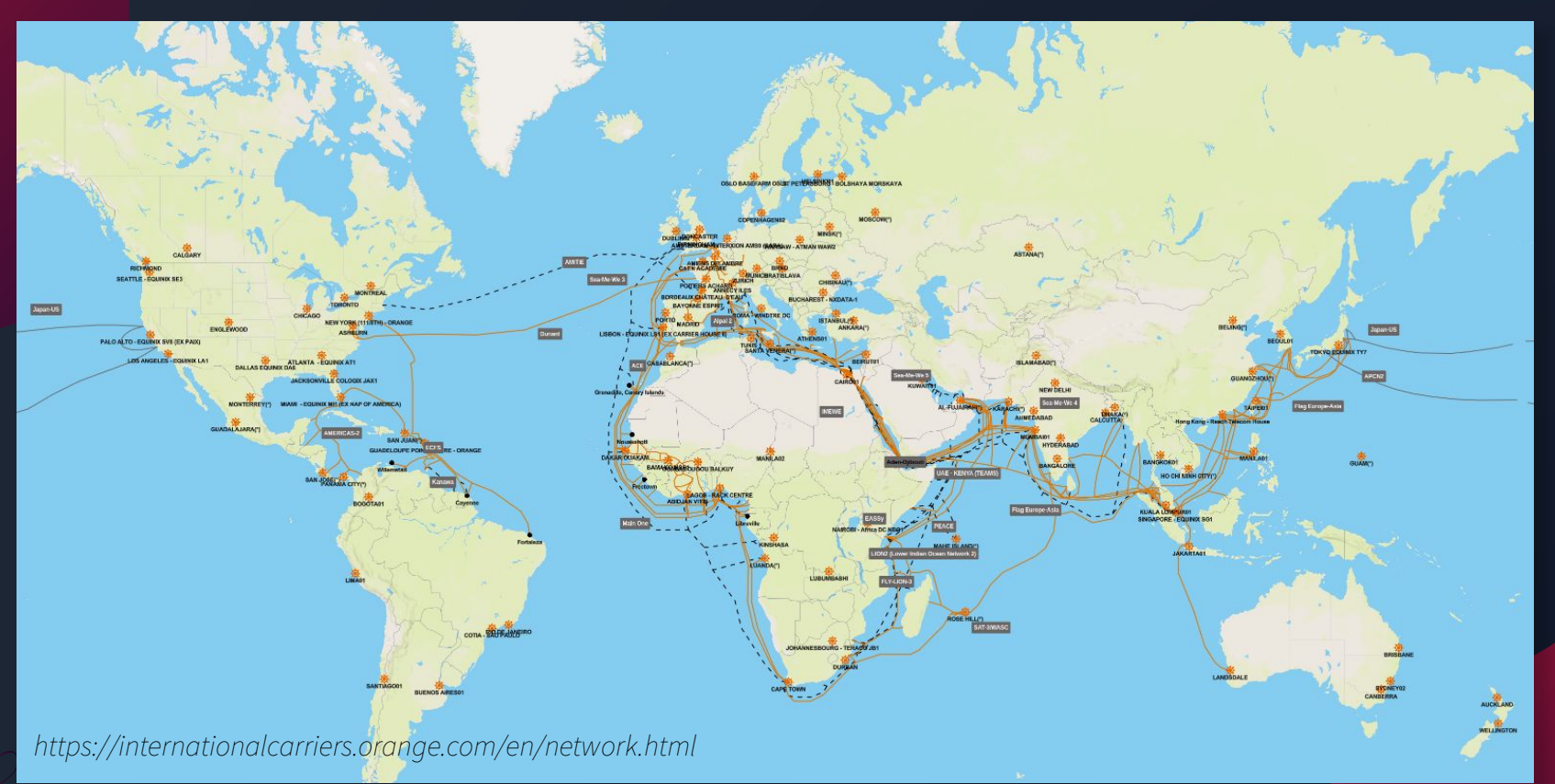

# Fournisseurs d'accès internet

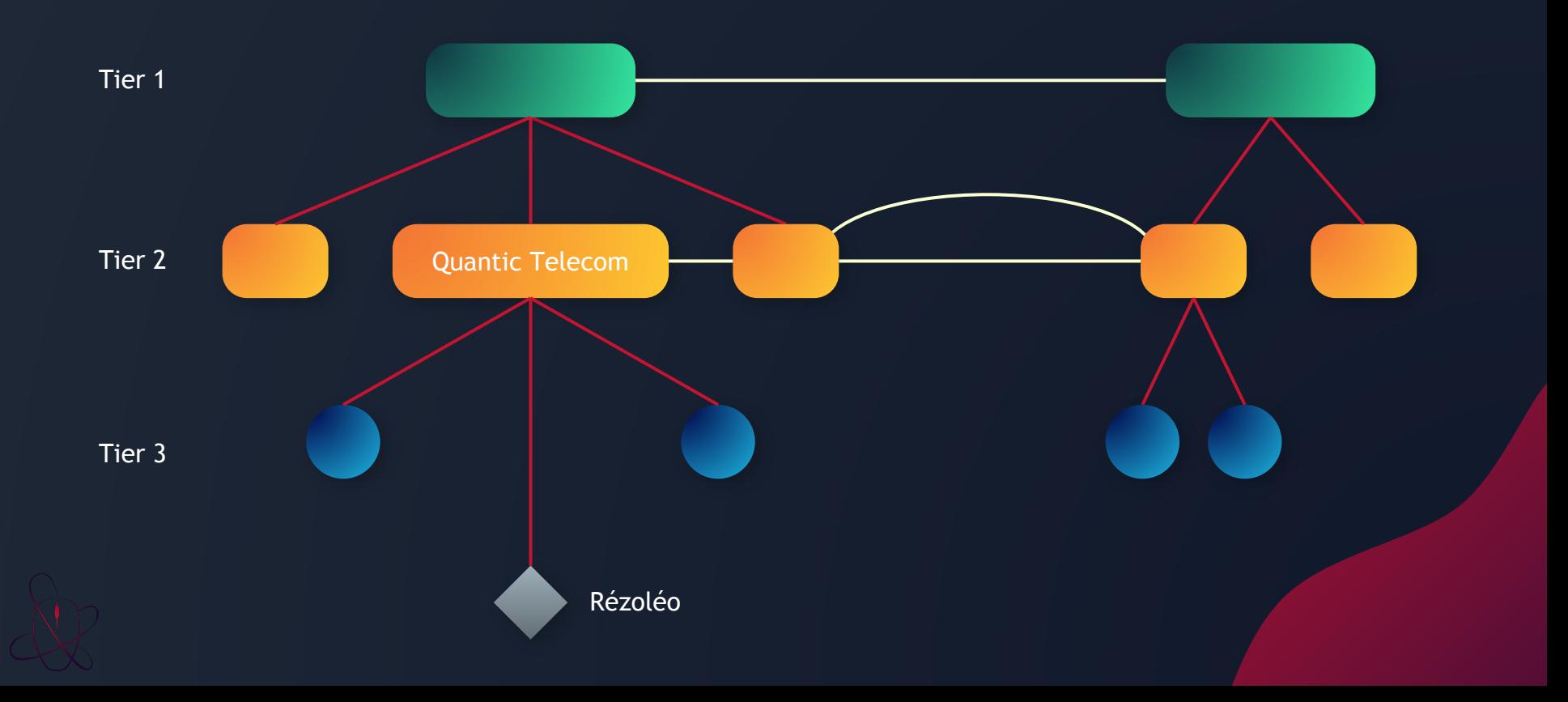

### BGP

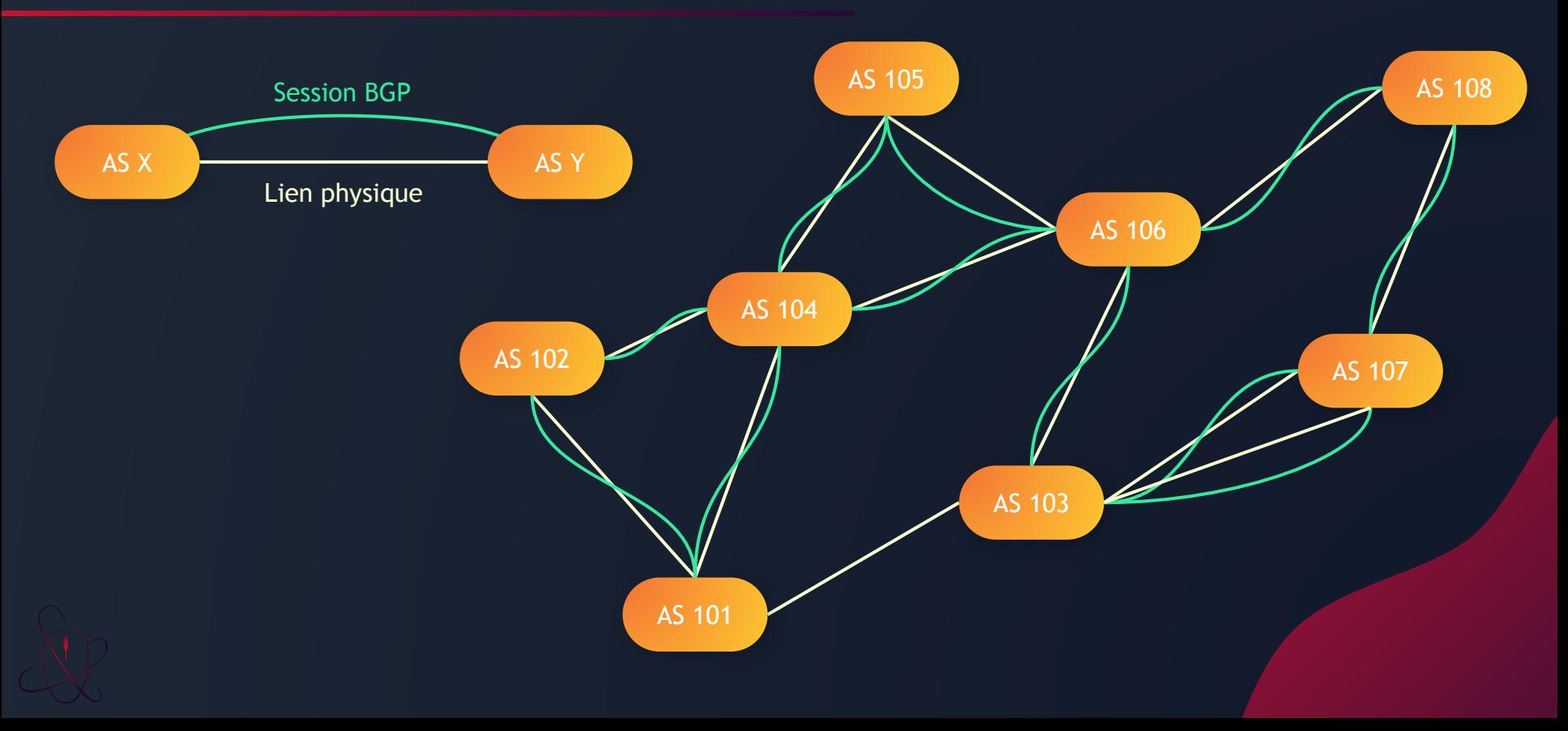

### BGP : Les messages

**OPEN** Utilisé dès que la connexion TCP est établie entre les voisins BGP Permet d'échanger des informations telles que les numéros d'AS respectifs et les router ID de chacun, et de négocier les capacités de chacun des pairs

**KEEPALIVE** Maintient la session ouverte. Par défaut envoyé toutes les 30 secondes 90 secondes sans message UPDATE ni KEEPALIVE entraîne la fermeture de la session

**UPDATE** Permet l'annonce de nouvelles routes ou le retrait de routes;

**NOTIFICATION** Message de fin de session BGP à la suite d'une erreur

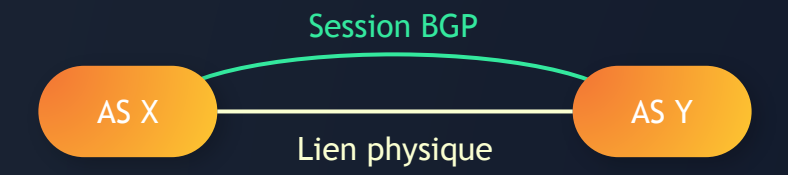

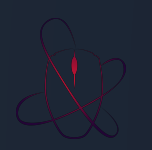

### BGP : Les attributs

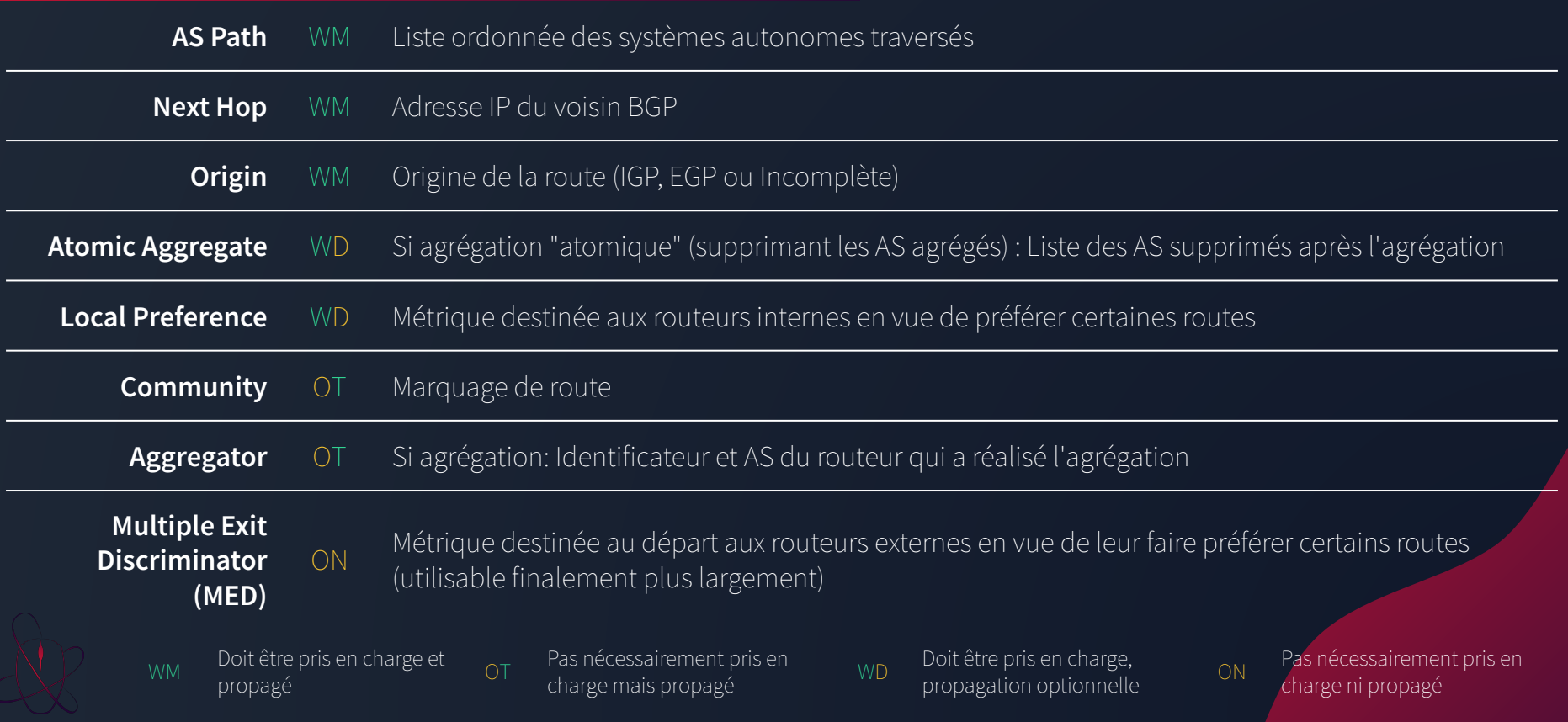

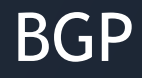

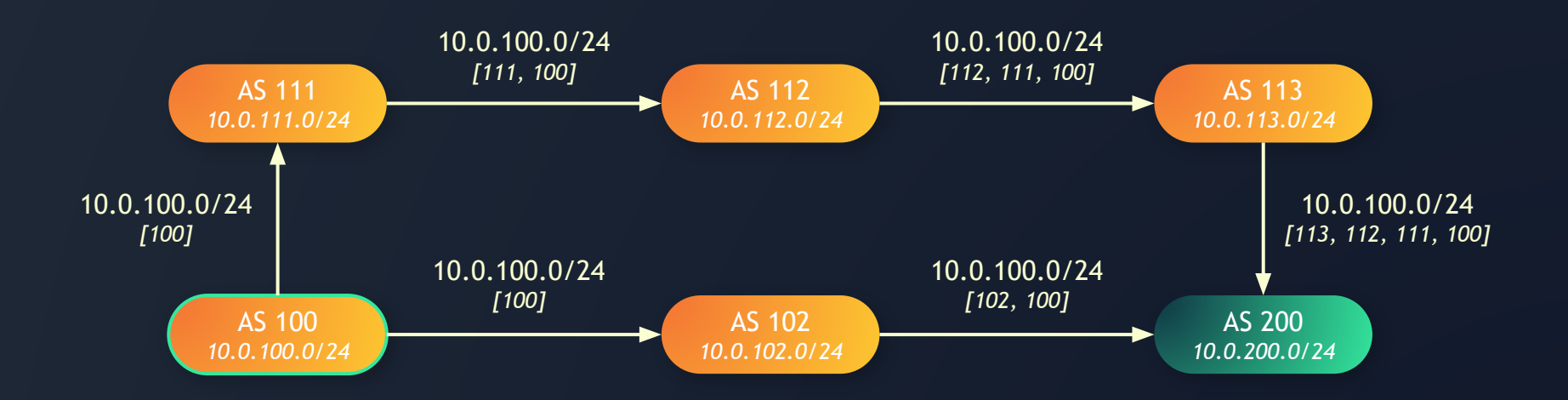

2 Routes pour AS 100 *(10.0.0.100)*

- 113, 112, 111, 100
- 102, 100

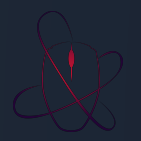

## Processus de décision du routage BGP

### Pas forcément le chemin le plus court !

- Poids
- Préférence locale
- **Origine**
- Longueur du chemin AS
- Code d'origine
- MED (Multi Exit Discriminator)
- Chemin eBGP sur chemin iBGP
- Chemin IGP le plus court vers le prochain saut BGP
- Chemin le plus ancien
- ID du routeur
- Adresse IP du voisin

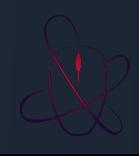

# BGP : Problèmes

#### **Vitesse de convergence**

- *- Hold-Time de 90s par défaut*
- *- Nombre important de préfixes*

### **Instabilité et damping**

- *- Sensible à l'oscillation rapide des routes*
- *- damping va accroître une pénalité numérique associée à cette route*

### **Préfixe avec origines multiples**

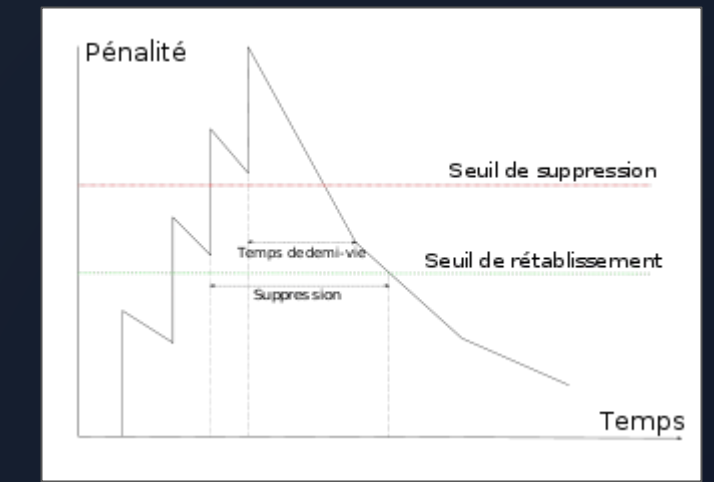

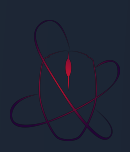

## Taille des tables BGP

Chaque routeur stocke une base de donnée locale des préfixes annoncés

Capacité de calcul limitée → mise en file d'attente → retard en temps réel → propagation de routes fantômes

2018 : 700 000 routes et 60 000 AS

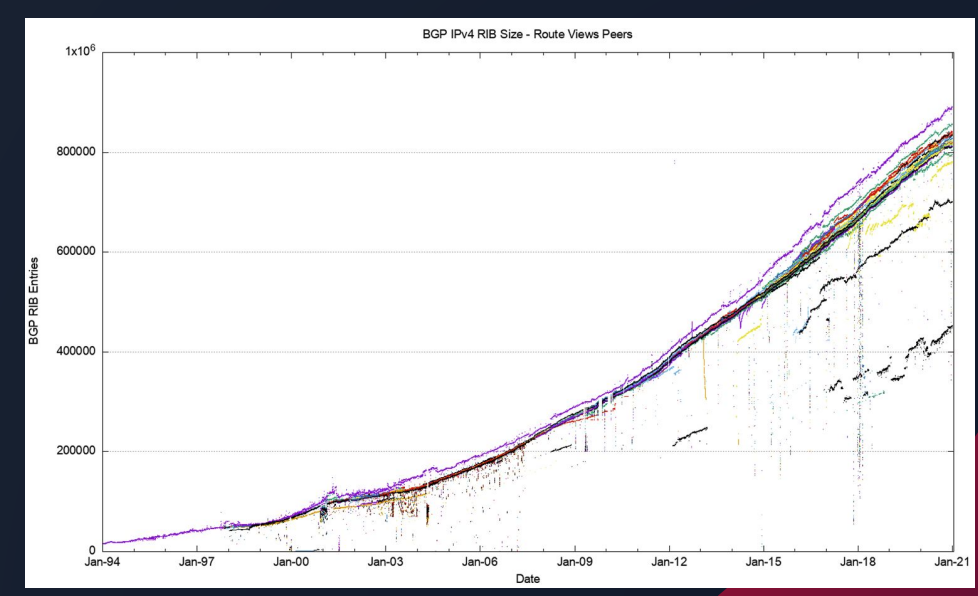

## BGP : Incidents

### **Youtube, février 2008**

- *- IP Hijacking*
- *- Pakistan ordonné un blocage de Youtube*
- *- Pakistan Telecom a annoncé à tous les routeurs des fournisseurs d'accès qu'il était la meilleure route à qui envoyer tout le trafic YouTube, qui a alors été coupé sur l'ensemble de la planète.*
- *- Pendant ~2h*

*Plus d'exemples : [https://fr.wikipedia.org/wiki/Border\\_Gateway\\_Protocol](https://fr.wikipedia.org/wiki/Border_Gateway_Protocol)*

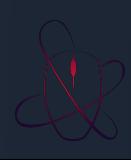

# Bibliographie

<https://racine.gatoux.com/lmdr/index.php/igp-egp-et-as/>

<https://www.kadiska.com/fr/blog-qu-est-ce-que-le-protocole-de-routage-bgp/> <https://www.kadiska.com/fr/blog-comment-fonctionne-le-routage-bgp/> [https://fr.wikipedia.org/wiki/Border\\_Gateway\\_Protocol](https://fr.wikipedia.org/wiki/Border_Gateway_Protocol)

<https://ftp.registro.br/pub/gter/gter30/TutorialBGP/7%20-%20Transit.pdf> [https://www.cisco.com/c/fr\\_ca/support/docs/ip/border-gateway-protocol-bgp/213952-configure-bgp-to-advertise-a-default](https://www.cisco.com/c/fr_ca/support/docs/ip/border-gateway-protocol-bgp/213952-configure-bgp-to-advertise-a-default-rou.pdf) [-rou.pdf](https://www.cisco.com/c/fr_ca/support/docs/ip/border-gateway-protocol-bgp/213952-configure-bgp-to-advertise-a-default-rou.pdf)

<https://www.ictshore.com/free-ccna-course-start/> <https://www.ictshore.com/advanced-networking/route-map-cisco/> <https://asrank.caida.org/> <https://www.ictshore.com/free-ccna-course/bgp-single-homed/>

[https://bgpfilterguide.nlnog.net/guides/bogon\\_prefixes/](https://bgpfilterguide.nlnog.net/guides/bogon_prefixes/)

<https://learningnetwork.cisco.com/s/question/0D53i00000Kt26MCAR/origin-codes-i-igp-e-egp-incomplete>

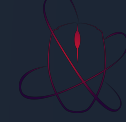